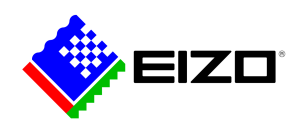

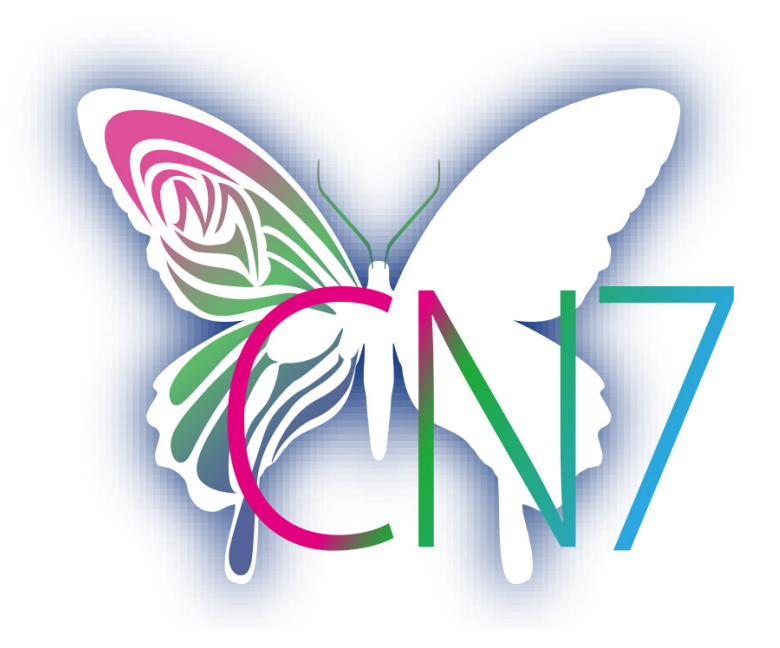

**→ [Site web du produit](https://www.eizo.ch/fr/software/colornavigator)**

### **Software pour les professionnels de la création**

Cette solution permet d'entrer des valeurs de consigne pour la luminosité, le point blanc et le gamma et d'effectuer ainsi un étalonnage automatique. ColorNavigator 7 est le dernier logiciel d'étalonnage et d'assurance qualité pour les moniteurs de gestion des couleurs de la série ColorEdge. Il combine toutes les caractéristiques des versions précédentes - ColorNavigator 6 et ColorNavigator NX - et offre des solutions plus développées et améliorées pour les créatifs dans les domaines les plus divers. Le logiciel simplifie l'étalonnage du matériel et jette les bases de résultats prévisibles en photographie, design, impression et création vidéo.

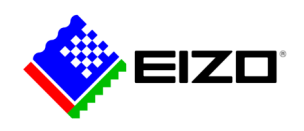

### **ColorNavigator**

# **Logiciel de gestion des couleurs pour les esprits créatifs**

Cette solution permet d'entrer des valeurs de consigne pour la luminosité, le point blanc et le gamma et d'effectuer ainsi un étalonnage automatique. ColorNavigator 7 est le dernier logiciel d'étalonnage et d'assurance qualité pour les moniteurs de gestion des couleurs de la série ColorEdge. Il combine toutes les caractéristiques des versions précédentes - ColorNavigator 6 et ColorNavigator NX - et offre des solutions plus développées et améliorées pour les créatifs dans les domaines les plus divers. Le logiciel simplifie l'étalonnage du matériel et jette les bases de résultats prévisibles en photographie, design, impression et création vidéo.

#### **Plus de modes de couleurs**

De nombreux modes de couleurs, tels que sRGB, AdobeRGB ou Rec709, sont enregistrés dans la mémoire du moniteur et peuvent être adaptés et calibrés à l'aide du ColorNavigator.

Trois méthodes différentes sont disponibles pour passer d'un mode à l'autre : il est possible de passer d'un mode à l'autre par la touche Mode et l'affichage à l'écran, par ColorNavigator et par un clic sur l'icône ColorNavigator dans la barre des tâches. Dans les trois cas, le profil d'écran ICC correct est automatiquement activé dans le système d'exploitation, de sorte que les programmes de gestion des couleurs tiennent toujours compte des paramètres d'écran activés et affichent toujours les couleurs appropriées.

Les cibles d'étalonnage peuvent être modifiées, étalonnées et renommées à tout moment.

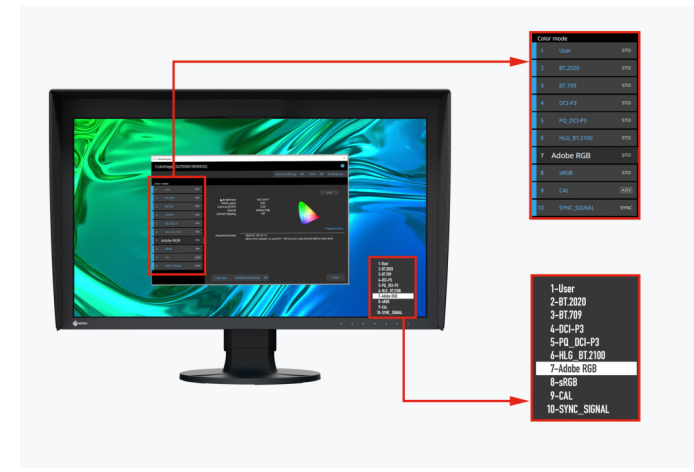

Modes de couleurs dans ColorNavigator et dans l'OSD du moniteur

### **Calibrage simultané de tous les modes de couleur**

L'une des fonctions de ColorNavigator est la possibilité de calibrer simultanément tous les modes de couleur (modes standard), ce qui vous évite de perdre du temps à régler chaque mode séparément. C'est plus rapide et vous pouvez être sûr que votre moniteur affichera les couleurs avec précision dans chaque mode.

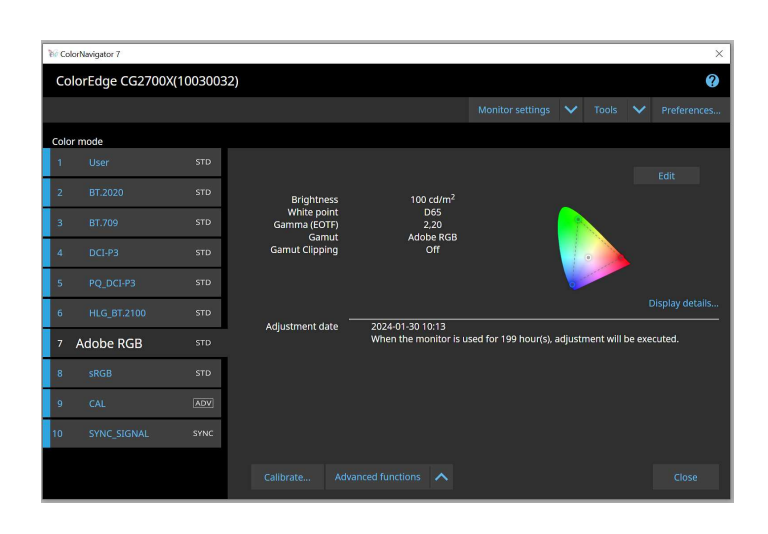

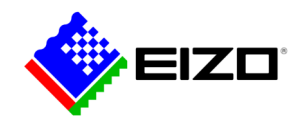

#### **Réétalonnage automatique programmé**

Pour obtenir une précision constante des couleurs, le moniteur doit être calibré à intervalles réguliers. ColorNavigator vous permet de calibrer automatiquement un moniteur doté d'un capteur de calibrage intégré à des moments précis ou à intervalles réguliers, même lorsque le moniteur est éteint. Pour garantir une reproduction cohérente des couleurs de votre moniteur au fil du temps, même sans automatisme intégral, vous pouvez faire apparaître un rappel à des intervalles définis par l'utilisateur.

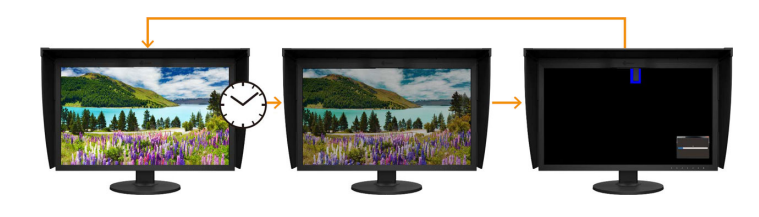

#### **Paramètres d'étalonnage uniformes avec différents PC**

.

Avec ColorNavigator les cibles de calibrage actives sont attribuées et enregistrées dans les modes de couleurs du moniteur plutôt que dans le système d'exploitation. Ainsi, les utilisateurs n'ont pas besoin de recalibrer le moniteur lorsqu'ils utilisent un autre PC que celui utilisé pour le calibrage.

#### **Emulation de films avec la table de montage 3D**

Avec ColorNavigator on peut utiliser les LUT 3D de la production vidéo pour les appliquer au système de color-grading.

Supporté uniquement par les modèles de la série CG. Ne s'applique pas au CG2730 ou au CG2420.

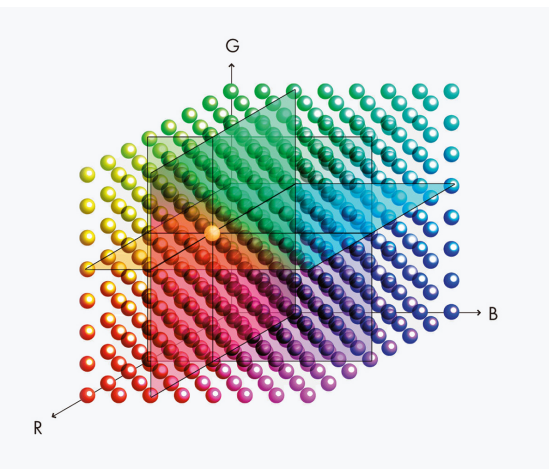

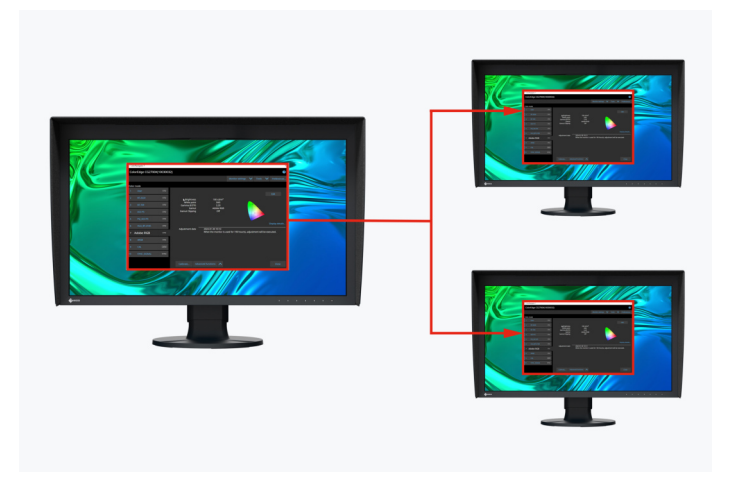

Les données de calibrage sont enregistrées dans le moniteur

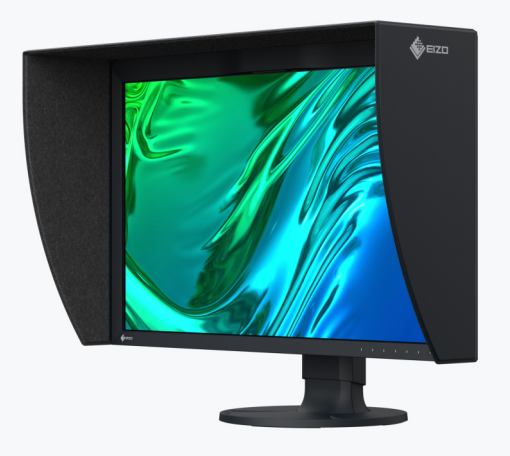

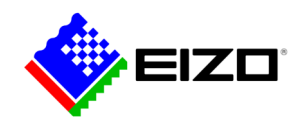

### **Ajustement manuel des profils standard**

Le ColorNavigator permet d'ajuster manuellement le point blanc et la luminosité des paramètres de couleur calibrés et profilés en usine. En fonction des conditions d'éclairage du poste de traitement de l'image ou de la perception personnelle de l'utilisateur, il peut arriver que l'aperçu du softproof et l'impression ne correspondent pas parfaitement. Il peut alors être recommandé d'ajuster manuellement l'affichage du moniteur sur la base de l'étalonnage en usine. On obtient ainsi une correspondance aussi parfaite que possible entre l'aperçu de l'épreuve à l'écran et le résultat d'impression ultérieur, dans les conditions d'éclairage ambiantes et en tenant compte de la perception individuelle de chaque utilisateur. Un capteur de calibrage n'est pas nécessaire à cet effet.

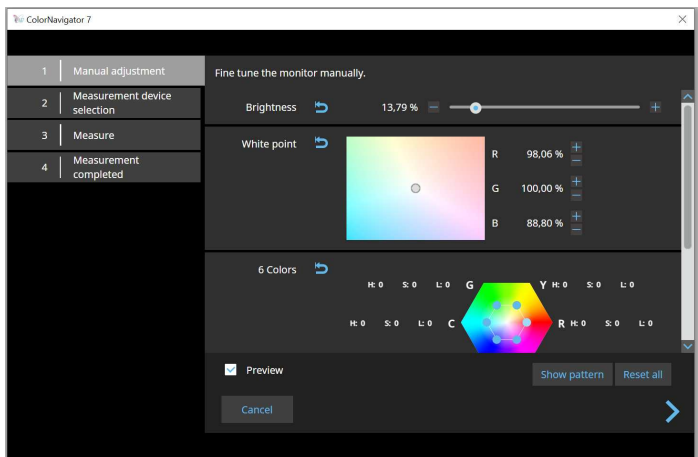

#### **POUR LES DÉVELOPPEURS API ColorNavigator**

L'API ColorNavigator d'EIZO est disponible pour les développeurs de logiciels et les gestionnaires de systèmes afin d'intégrer les fonctions du ColorNavigator 7 dans des applications tierces. L'intégration permet à d'autres applications d'exécuter certaines fonctions de gestion de l'écran sans que l'utilisateur·trice n'ait à utiliser ColorNavigator 7 dans une fenêtre séparée. Les fonctions de ColorNavigator 7 disponibles avec l'API comprennent la modification du mode couleur, la création d'une nouvelle cible d'étalonnage, l'exécution ou l'annulation de l'étalonnage automatique, la récupération des résultats de l'étalonnage, etc.

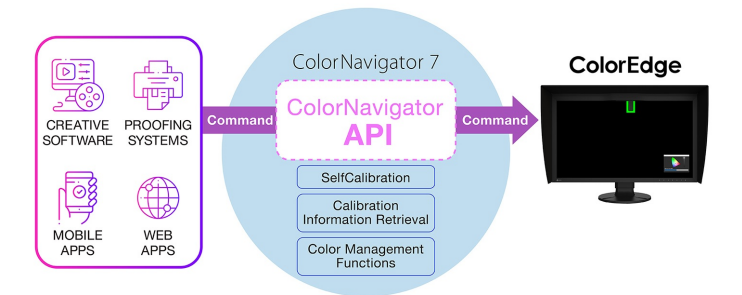

Par exemple, avec l'API ColorNavigator, les studios peuvent écrire un script pour exécuter des fonctions directement à partir de leur logiciel de montage. Les monteurs peuvent ainsi modifier facilement le mode de couleur du moniteur pour l'adapter aux paramètres du projet en cours, en moins de clics et sans quitter l'interface de l'application de montage. Les développeurs et développeuses d'une série d'applications, telles que celles utilisées pour le montage vidéo, l'étalonnage, les systèmes d'épreuvage, les graphiques numériques et même le contrôle à distance, peuvent également utiliser l'API pour améliorer les opérations tout au long du workflow.

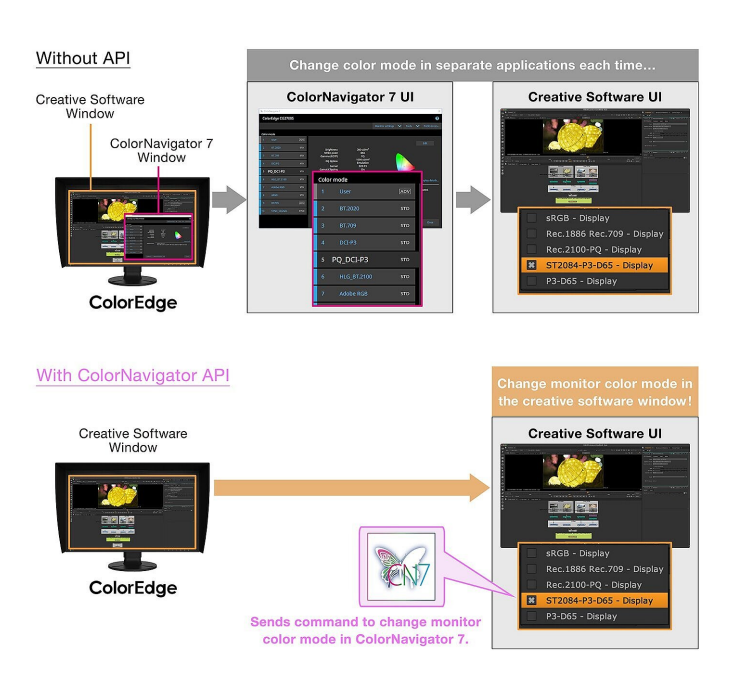

L'API ColorNavigator nécessite ColorNavigator 7 Ver.7.1.12 ou une version ultérieure.

[Page de référence du développeur de l'API ColorNaviga](https://www.eizoglobal.com/products/coloredge/developer/reference/)[tor](https://www.eizoglobal.com/products/coloredge/developer/reference/)

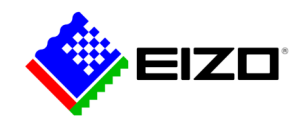

# **Données techniques**

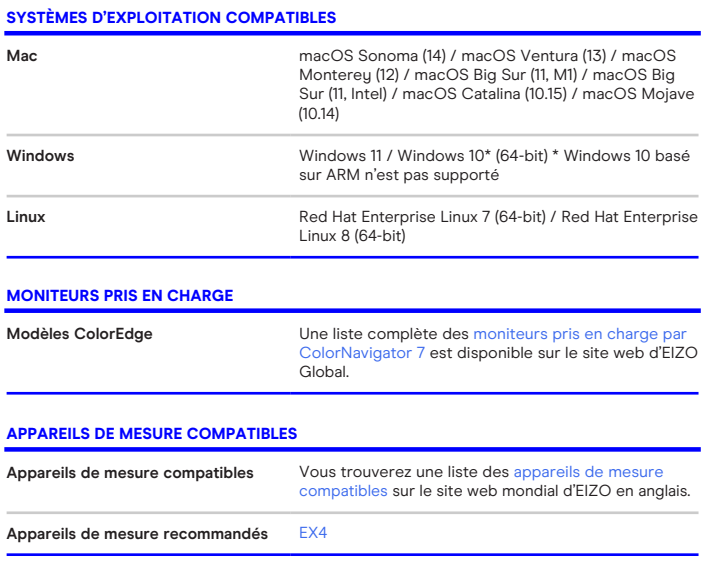

Trouvez votre interlocuteur EIZO: EIZO SA - Suisse Moosacherstrasse 6, Au 8820 Wädenswil ZH Téléphone +41 44 782 24 40 [www.eizo.ch](https://www.eizo.ch/)

Tous les noms de produits sont des marques commerciales ou des marques déposées d'EIZO Corporation au Japon et dans d'autres pays ou de leurs sociétés respectives. Copyright © 2024 ElZO<br>Europe GmbH, Belgrader Str. 2, 41069 Mōnchengladbach, Allemagne. Tous droits, erreurs et<br>modifications réservés. Dernière m